## Classe 5TL Verifica di telecomunicazioni 21/04/2016

1. a) Illustrare le caratteristiche degli indirizzi IPv6: come sono fatti, quali tipi ne esistono, da che parti sono composti e come esse si riconoscono, quali sono le principali differenze rispetto agli indirizzi IPv4, cosa si intende per dual stack.

b) L'interfaccia Ethernet di un host dual stack ha il seguente indirizzo IPv6

## **FE80::2D0:BAFF:FEE0:7301/64**

determinare:

- il tipo di indirizzo IPv6, motivando la risposta
- scrivere tutte le cifre esadecimali che compongono l'indirizzo IPv6
- 2. a) Illustrare cosa si intende per EUI-64 e come viene determinata l'interface ID di un indirizzo IPv6 EUI-64

b) Dato il seguente indirizzo IPv6 EUI-64

## **2001:DB8:1234:10:2D0:BAFF:FEE0:7302/64**

determinare:

- $-$  Il tipo di indirizzo IPv6
- l'indirizzo MAC dell'interfaccia Ethernet su cui è stato configurato
- 3. a) Illustrare cosa si intende nella pratica per routing, quali sono le forme di routing possibili, quali sono i principali protocolli di routing e in base a quale parametro si danno priorità diversa alle informazioni che essi forniscono.

b) Data la seguente rete IP, illustrare quali sono le route che vanno configurate in modo statico sul router Router-A affinché esso possa inoltrare pacchetti IP verso la SEDE PRINCIPALE e verso la SEDE B, completando i relativi comandi IOS con le informazioni necessarie:

Router-A(config)#)ip route ...... ......................................................................

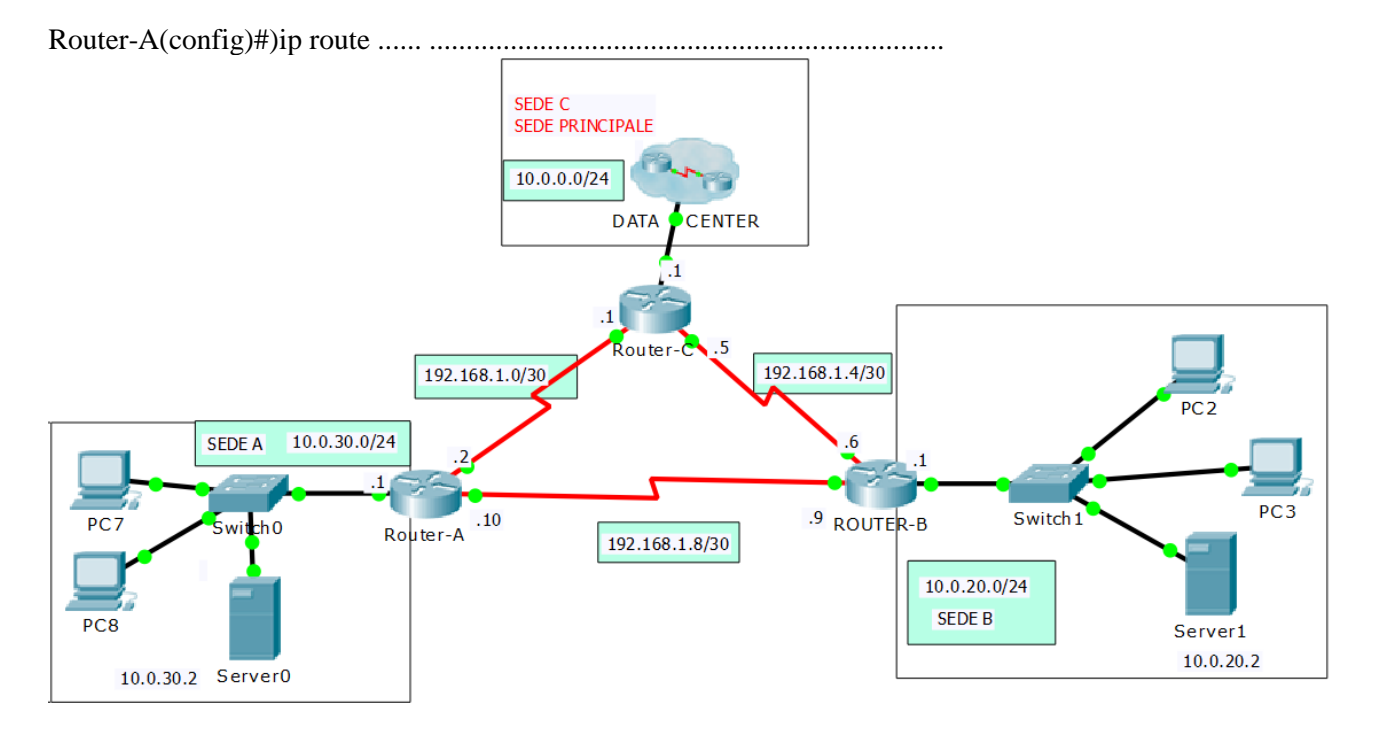

4. a) Illustrare quali sono le principali caratteristiche del protocollo RIP evidenziando quali sono le principali differenze fra RIPv1 e RIPv2.

b) Illustrare in che modo si configura il protocollo RIPv2 sul Router-A della figura sopra, affinché esso possa compilare correttamente la sua tabella di routing e comunicare con gli altri router, senza però inviare PDU RIPv2 sulla sua interfaccia FastEthernet 10.0.30.1